ShalomLearning

# ACTIVE VIEWING

## WHAT IS ACTIVE VIEWING?

Use Video in the Classroom to Stimulate Cri<mark>tical</mark>

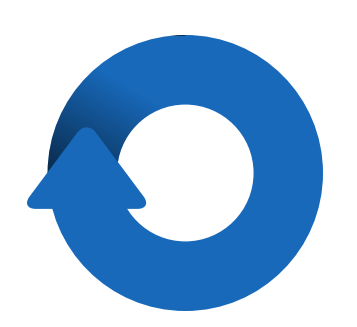

Use these tools and strategies to encourage students to think critically before, during, and after watching a video.

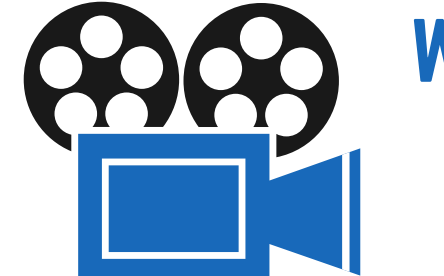

# MULTIPLE VIEWINGS

Provide key questions for students to consider. Watch the video, looking for answers to the questions. Then, rewatch the video so students can now confirm or question their initial responses to the questions.

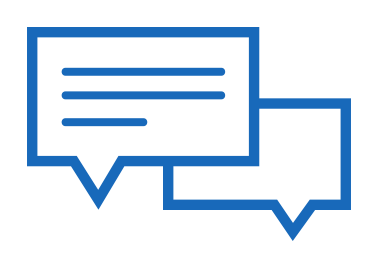

#### LOW VOLUME, HIGH IMPACT

Option 1: Watch the video without sound first. Pause frequently to ask students what they think is happening and why. Then rewatch the video so students can check their predictions. Option 2: Watch the video multiple times. Then turn the sound off and ask students to narrate the video in their own words to check for understanding. This could be done in partners or as a "round robin" activity.

#### DURING THE VIDEO

Try a ["backchannel](https://todaysmeet.com/) chat" using the chat feature in Adobe or Today's Meet. Require students to submit at least 1 question and 1 comment in real time while viewing. Review the chat transcript as a class, encouraging students to answer classmates' questions. Video [Tutorial](https://youtu.be/AW4TgOLiF0k) [FAQ](https://todaysmeet.com/help/faq)

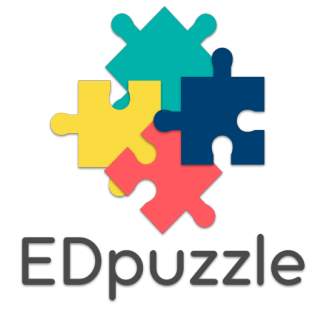

#### STUDENTS AS CREATORS

Use EdPuzzle to add your voice, notes, and multiple choice or free response questions into the actual video. Even better, show the video to students, then have them add questions and notes for their peers to answer.

Video [Tutorial](https://youtu.be/eSOq9Ao4img) [FAQ](https://support.edpuzzle.com/hc/en-us/categories/201076232-For-Teachers)

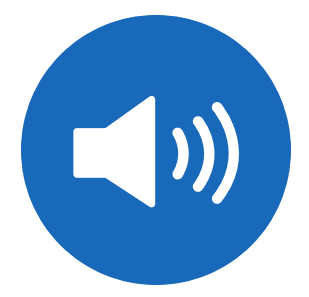

Use these tools and strategies to encourage students to think critically before, during, and after watching a video.

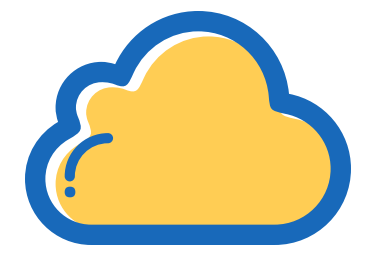

#### OTHER SOURCES

## CREATE A WORD CLOUD

During or after viewing, ask students to submit words that describe the action or main theme of the video using the word cloud feature in [PollEverywhere.](https://www.polleverywhere.com/how-it-works) Review the word cloud and look for themes. Which words are small? Which are big? Why? What words were you expecting that aren't there?

Video [Tutorial](https://www.polleverywhere.com/videos/tutorials/creating-polls) [Step-by-step](http://www.polleverywhere.com/blog/word-clouds-for-open-response-audience-activity/) guide FAO

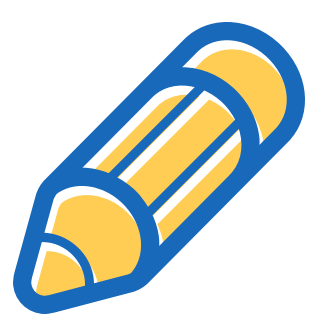

#### SKETCHNOTING

#### ACTIVE ALIIVE V ACTIVE VIEWING

Common Sense Media

[https://www.commonsense.org/education/teaching](https://www.commonsense.org/education/teaching-strategies/thinking-critically-about-video)strategies/thinking-critically-about-video

[Sketchnoting](https://youtu.be/eZQ7ILUAsek) is a visual note-taking strategy. It encourages viewers to illustrate an organize the main concepts in a video or other source using pictures and words. Try introducing the concept by sharing this overview and these suggested components. Then let students give it a try. The more you offer this as an option, the better students will become at [representing](https://www.flickr.com/photos/rockourworld/12576243464/) their ideas and thinking this way. Encourage students to add to their sketchnote during and after viewing the video. Have students share their sketchnotes in a think-pairshare. Learn more about [sketchnoting](http://www.coolcatteacher.com/sketchnoting-resources/) here.

KQED, SPARKed <https://a.s.kqed.net/pdf/arts/programs/spark/video.pdf>